**CoQ** 

## oQSystem

 $\sim$  GoQ

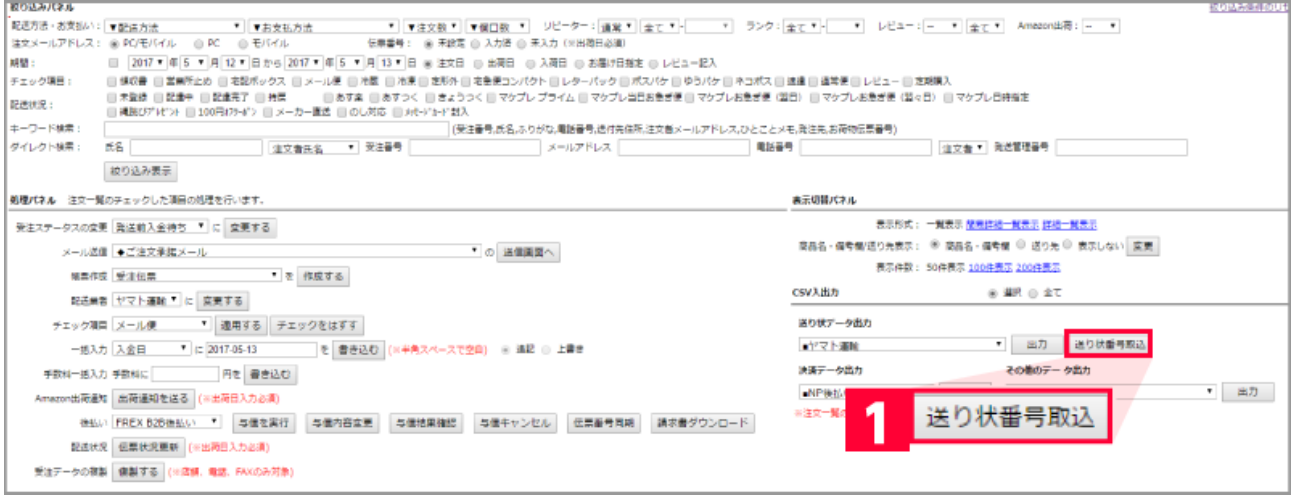

## $1$  [ $\qquad \qquad$  ]

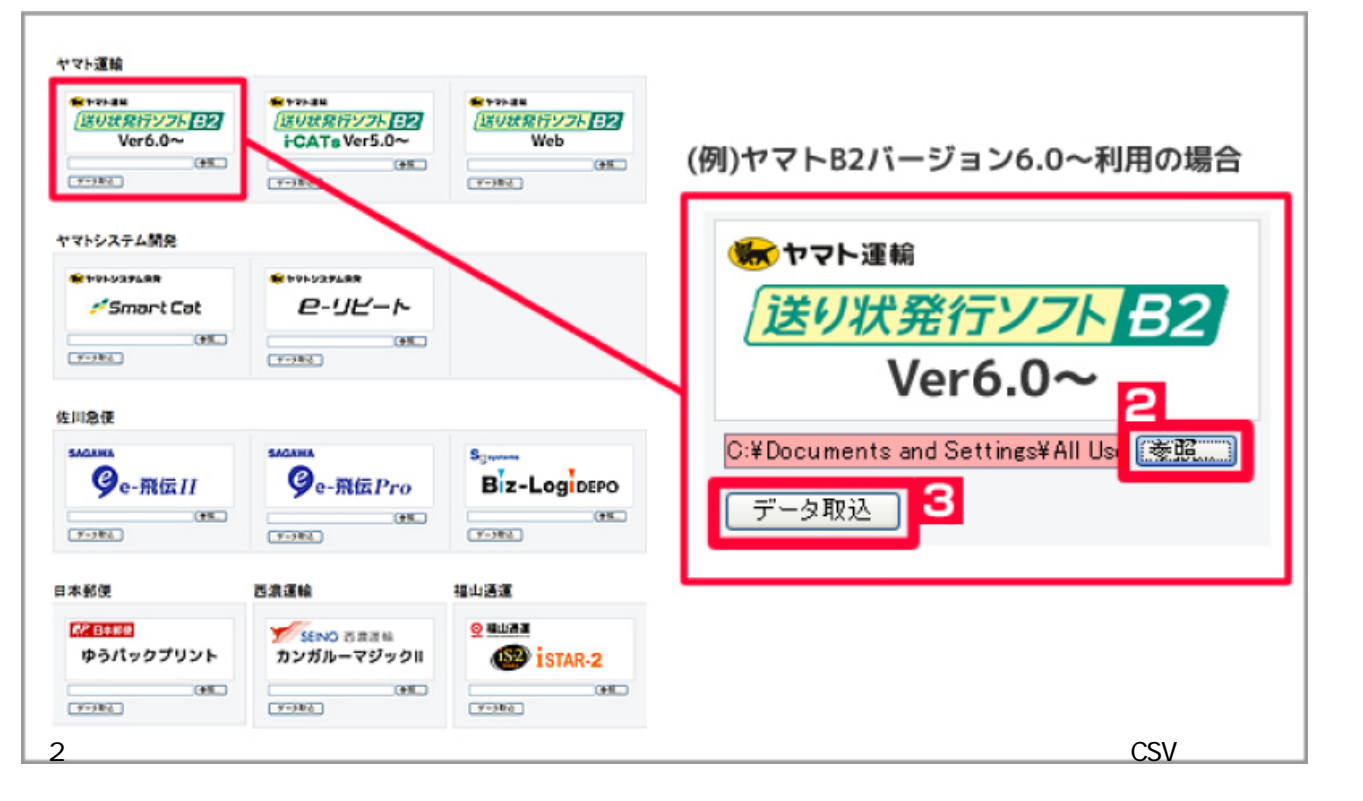

- $3$  [ ]
- $4\overline{4}$

 $\overline{2}$  and  $\overline{2}$  and  $\overline{4}$ 

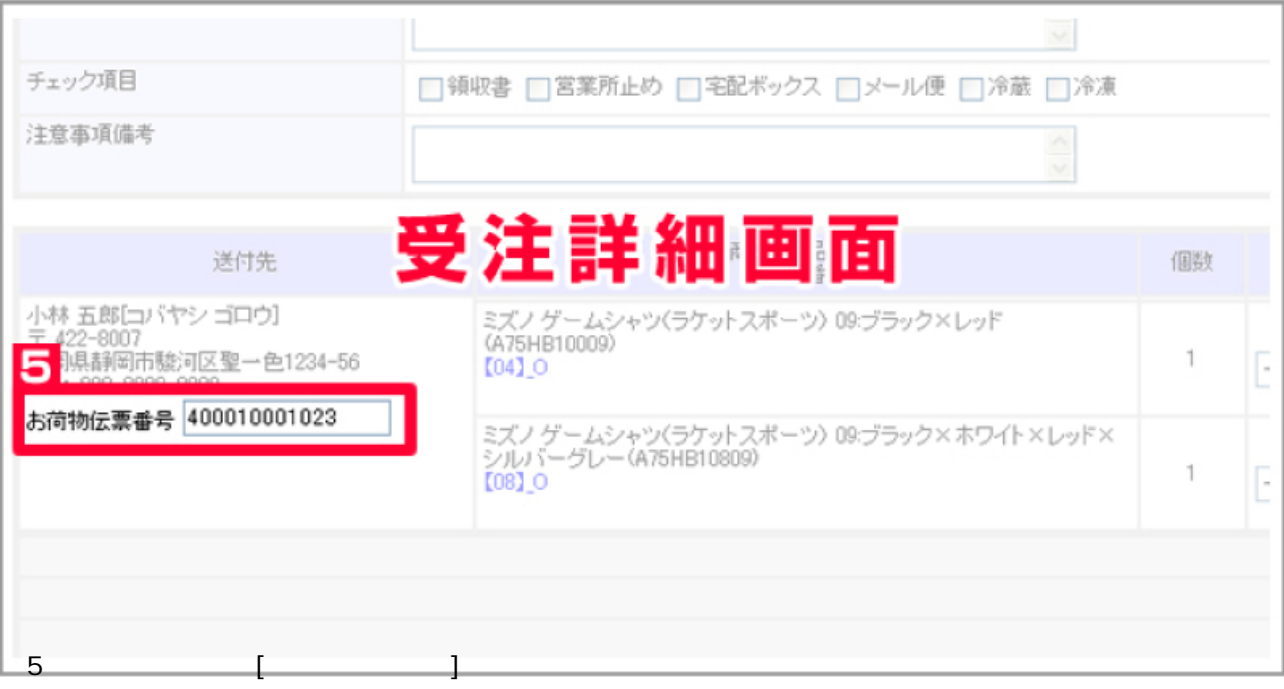

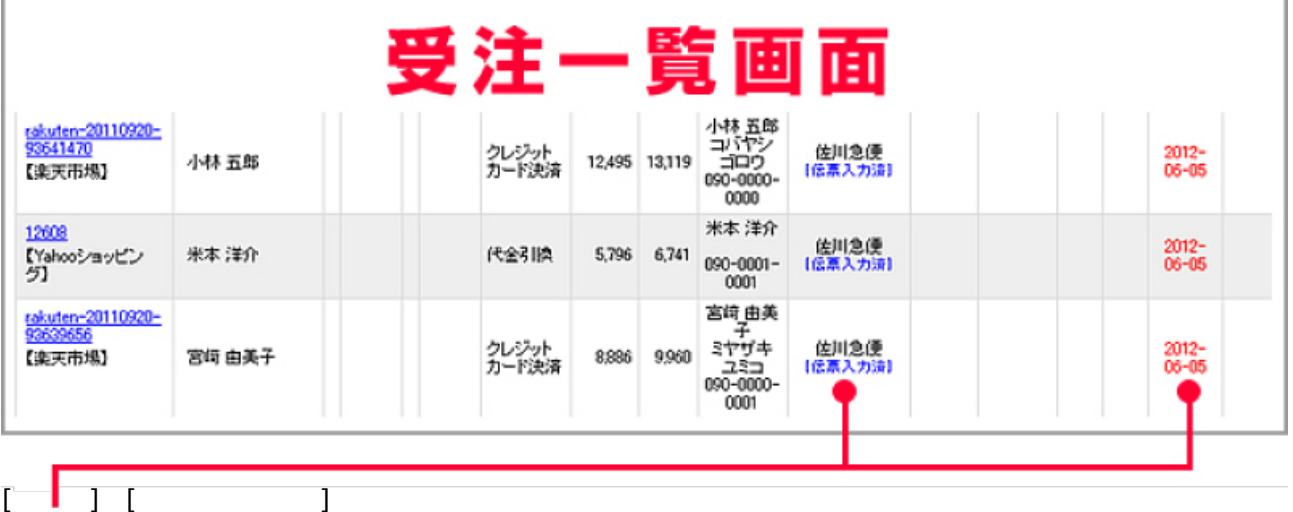

) (  $\sim$  3) (  $\sim$  3) ※[伝票入力済]と表示されない→出荷日を入力して下さい。

## GoQSystem

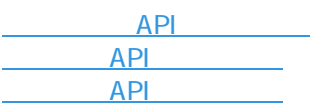